## Evaluation en Visualisation d'Information

G.-P. Bonneau

Evaluation en Visualisation d'Informations

• Evaluation par tâches

• Méthodes psychophysiques

## Evaluations par tâches

• Evaluation comparée de 4 méthodes de visualisation de series temporelles multiples

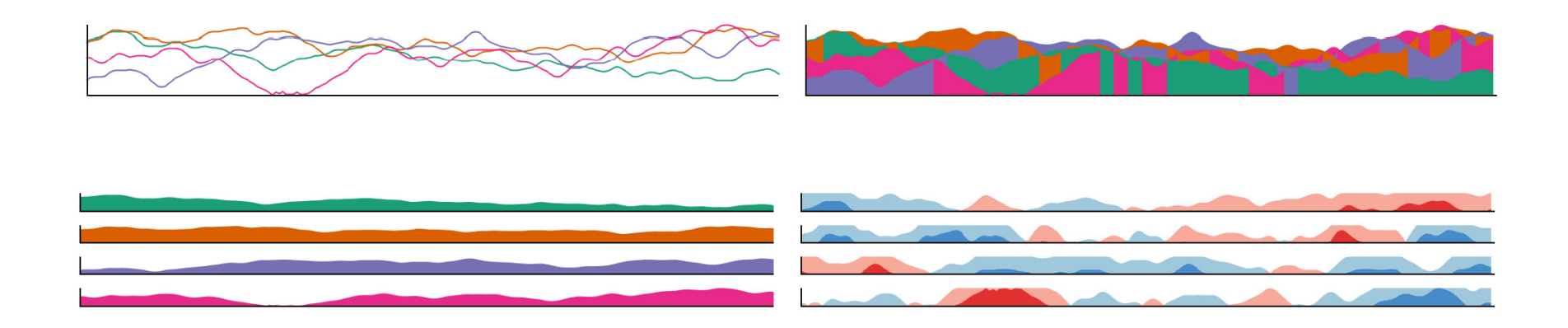

## Graphes simples superposés

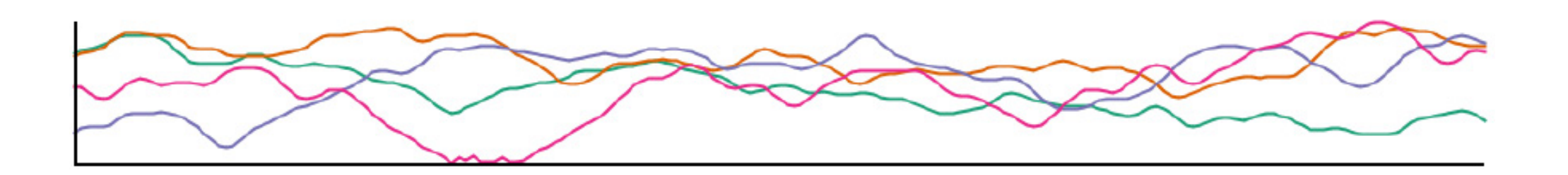

L'espace disponible est partagé

## Small multiples

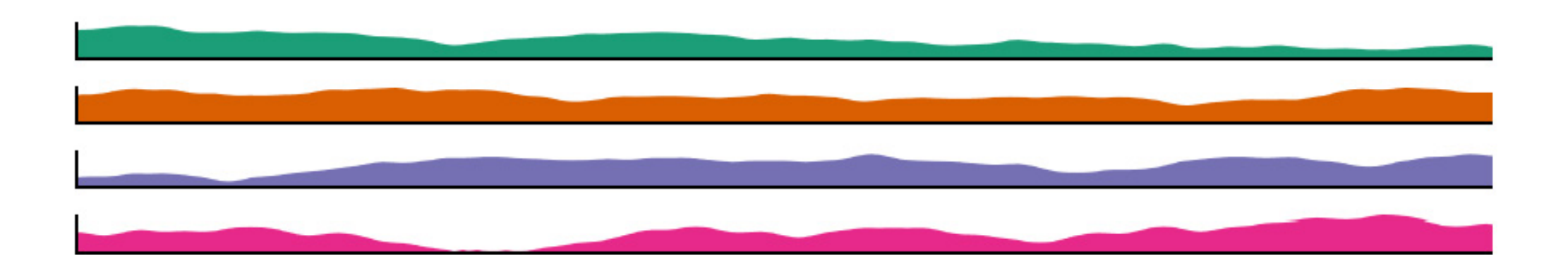

#### L'espace disponible est divisé

## Graphe Horizon

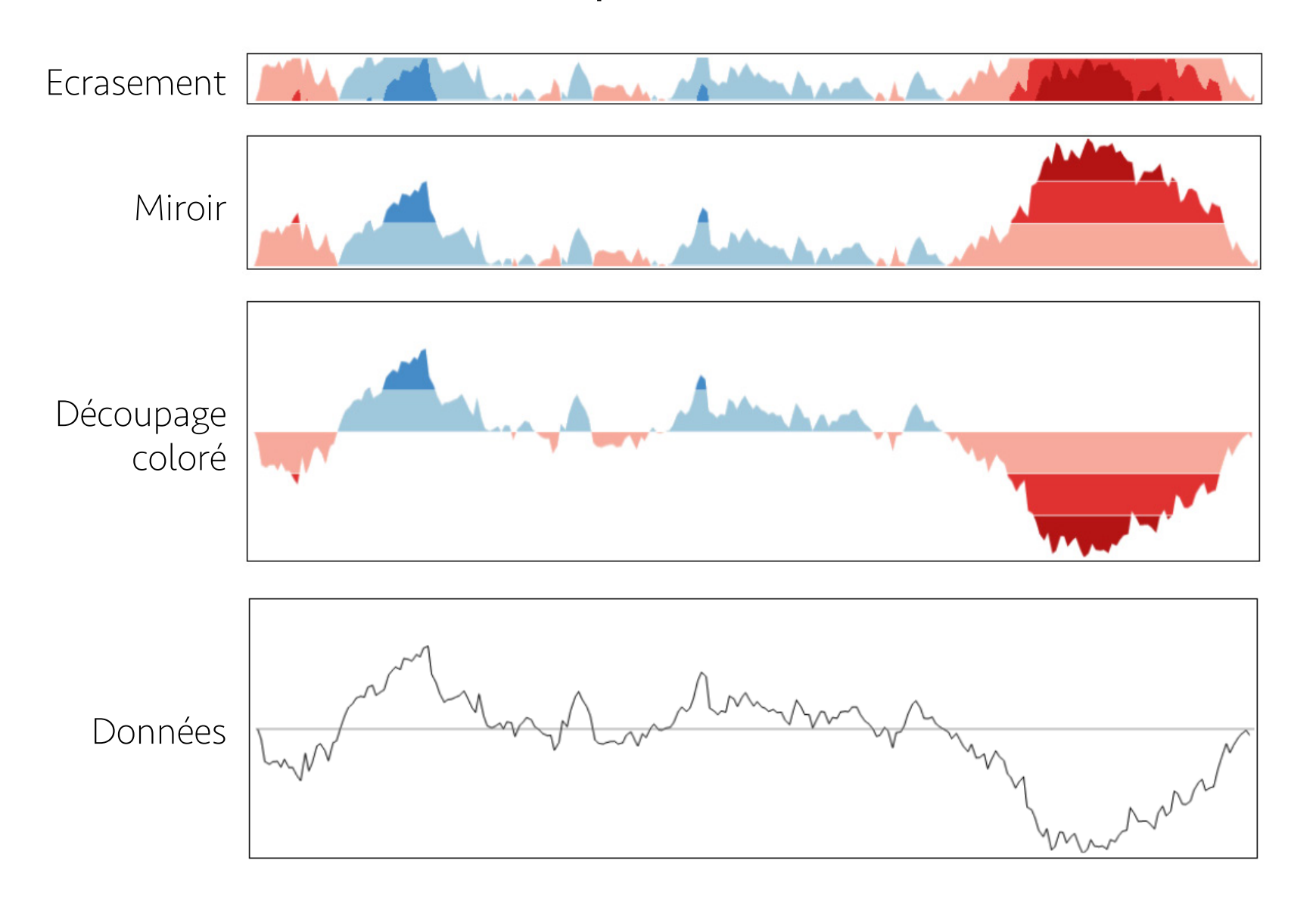

# Multiples graphes horizons

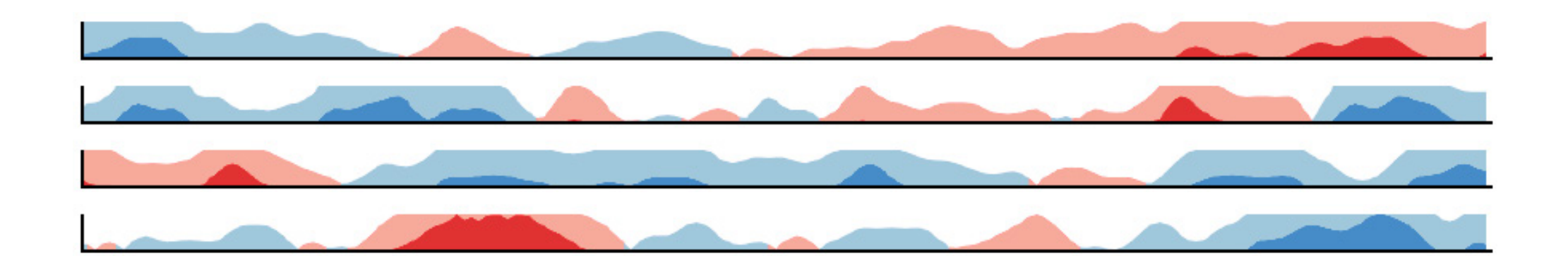

# Graphes tressés (Braided Graph)

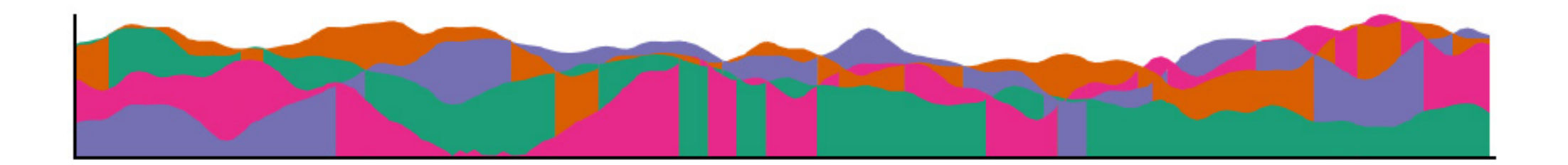

### Graphes tressés

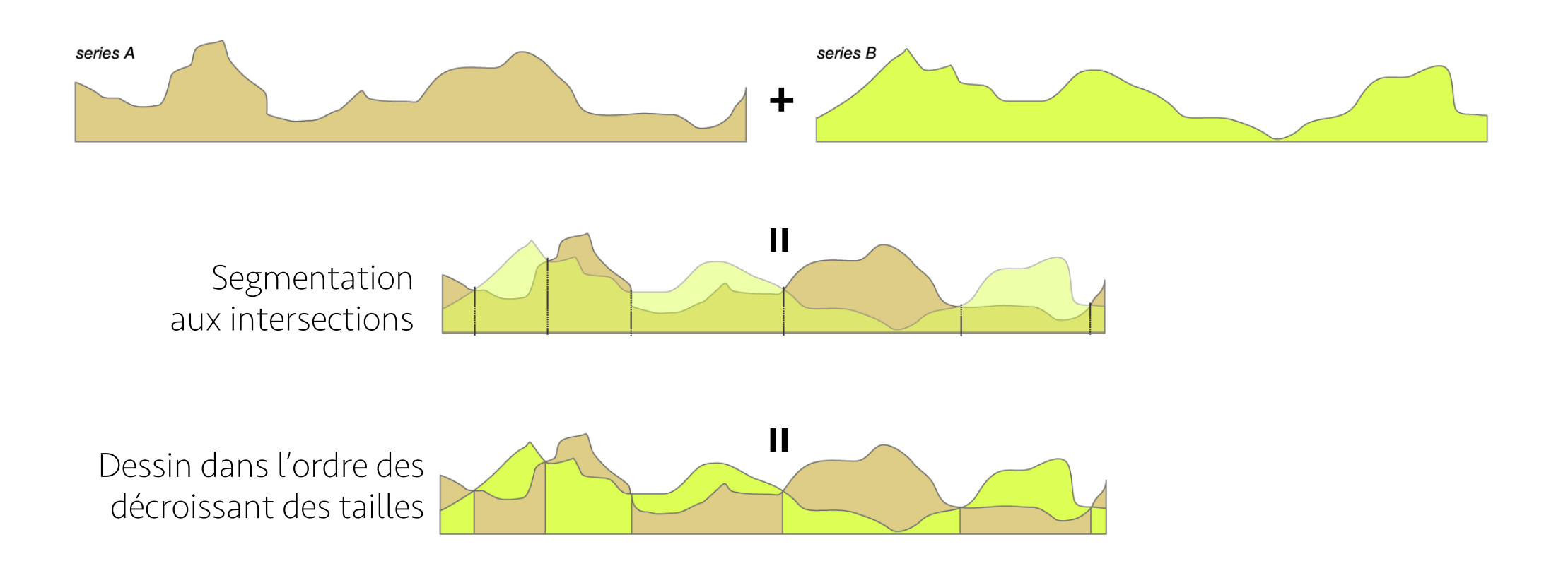

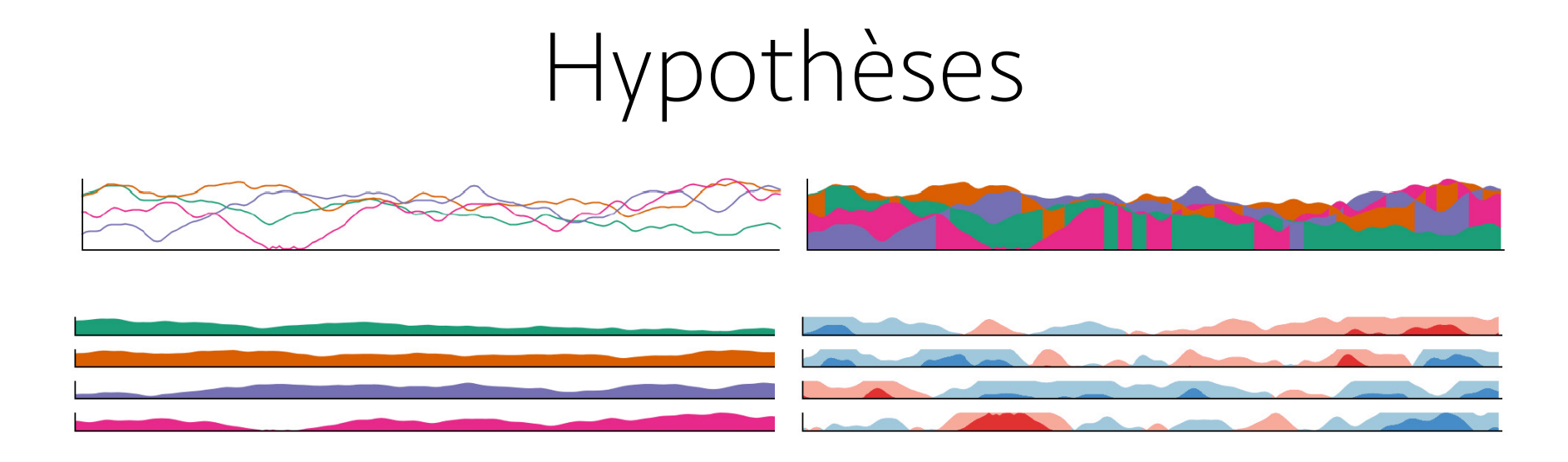

- H1: les méthodes en espace partagés donnent de meilleurs résultats pour des tâches locales.
- H2: les méthodes en espace divisés donnent de meilleur résultats pour des tâches globales.
- H3 : les performances décroissent quand le nombre de séries augmente.
- H4: L'espace vertical disponible influence directement les résultats

## Tâches

- Max:
	- Trouver la valeur maximum en un même point
		- Tâche locale (localisée horizontalement)
- Slope:
	- Trouver la série avec la plus forte croissance
		- Tâche globale (nécessite de visualiser sur toute la largeur)
- Disc:
	- Trouver la valeur maximum en des points différents
		- Tâche globale

# Expérimentation

- Description des participants (nombre, âge, connaissances informatiques, correction visuelle…)
- Description du matériel utilisé, des couleurs, des labels
- Visualisations statiques, réponses données par une simple lettre désignant une série
- Séries générées aléatoirement pour chaque test
- Une seule visualisation par écran

# Nombre de cas possibles

- 4 méthodes de visualisation  $(=V)$
- 3 nombres différents de séries (2, 4 et 8) (=N)
- 3 tailles d'affichage (=S)
- 3 tâches à réaliser (=T)

 $V * N * S * T = 108$  cas possibles

• 16 participants réalisant 2 fois chaque cas: 16 \* 2 \* 108 = 3456 tests pour l'expérimentation

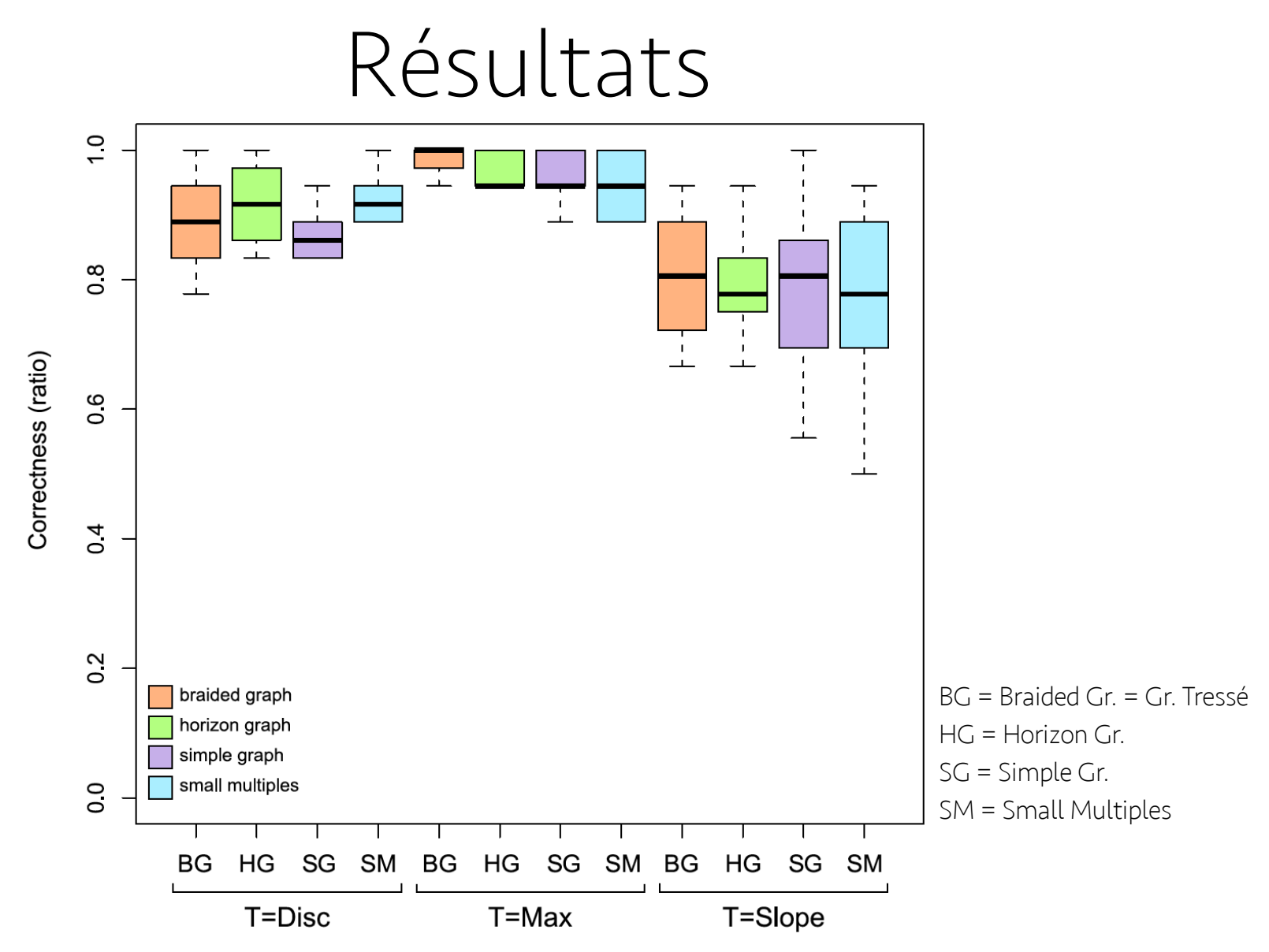

• Les taux de bonne réponse sont statistiquement semblables

### Résultats

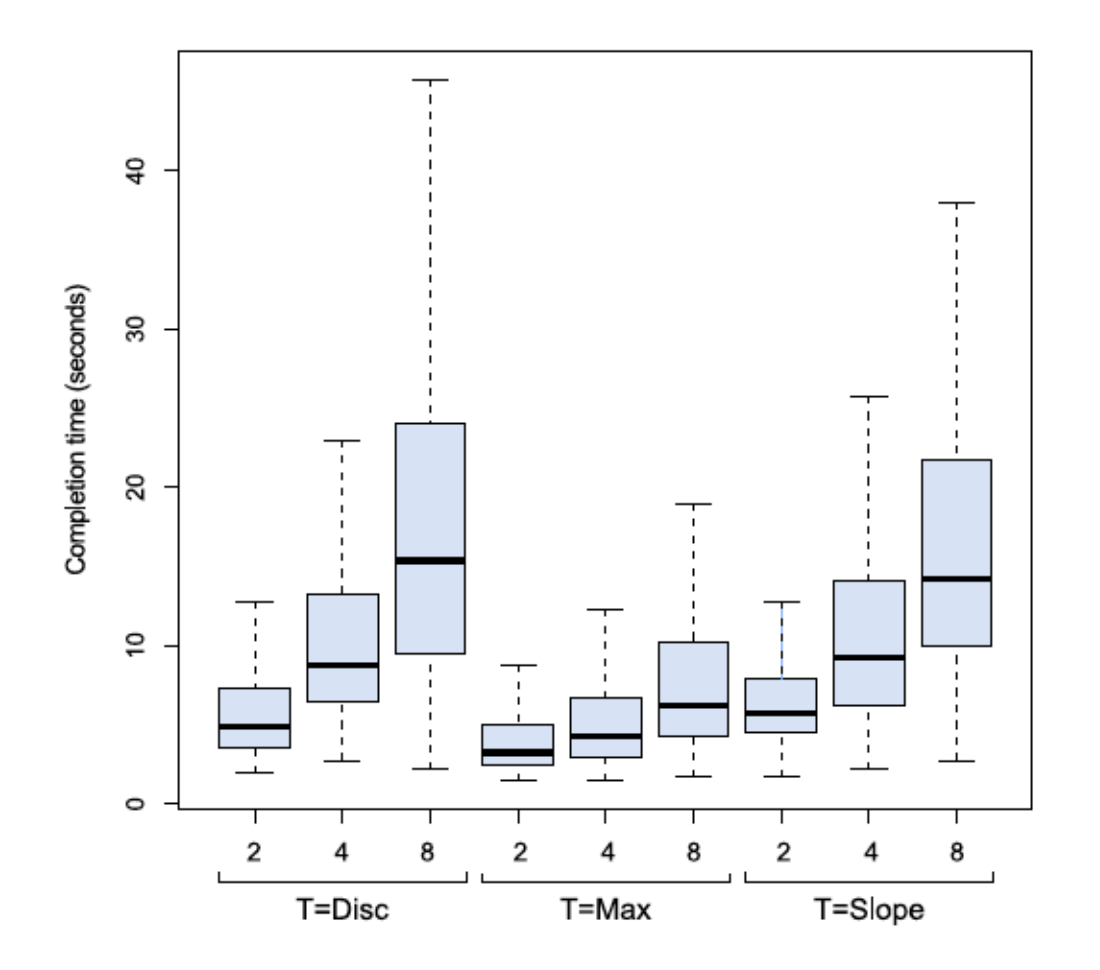

• Le nombre de séries influence fortement le temps de réponse (H3)

### Résultats

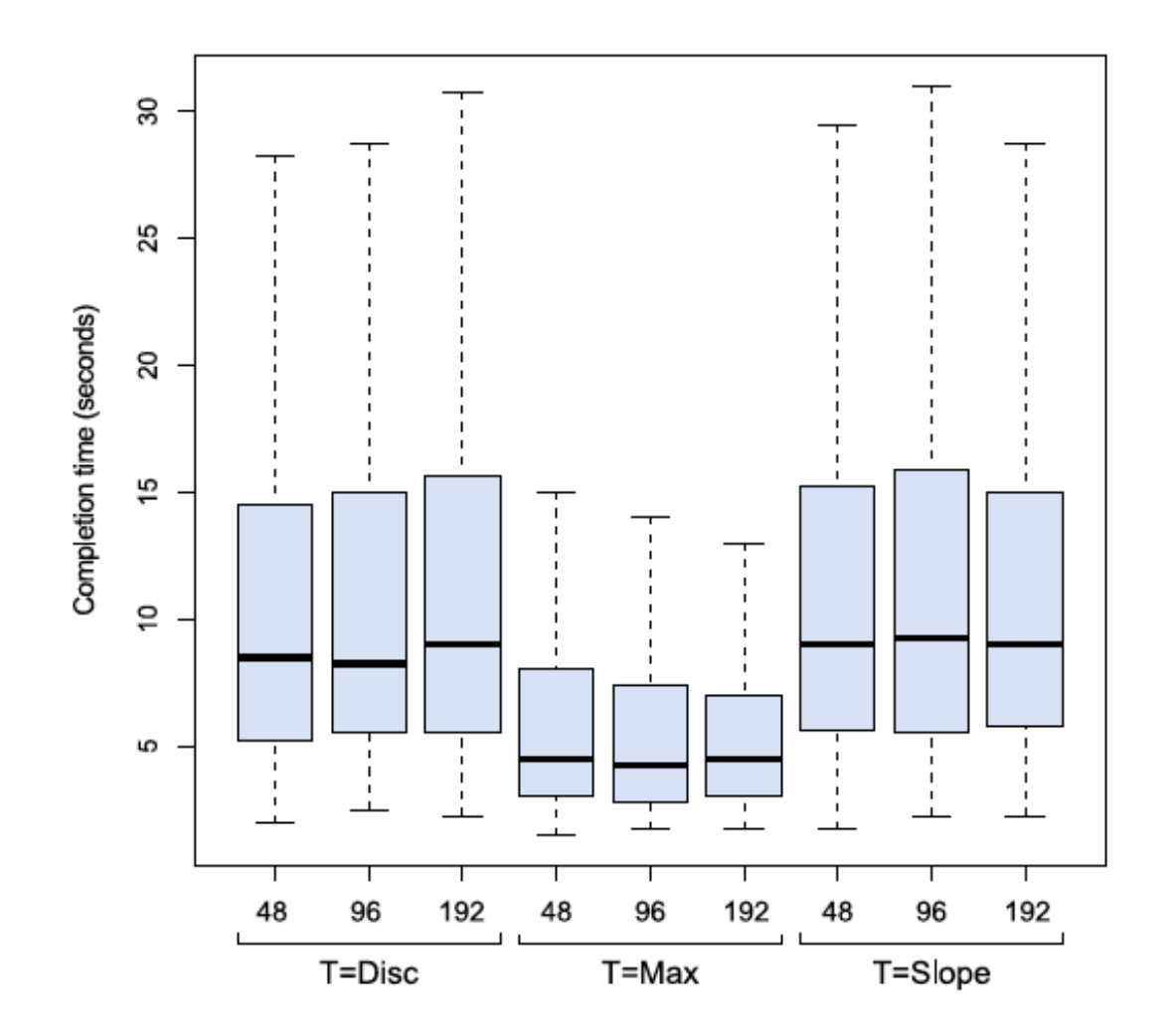

• La taille d'affichage n'influence pas le temps de réponse (contredit H4)

## Résultats

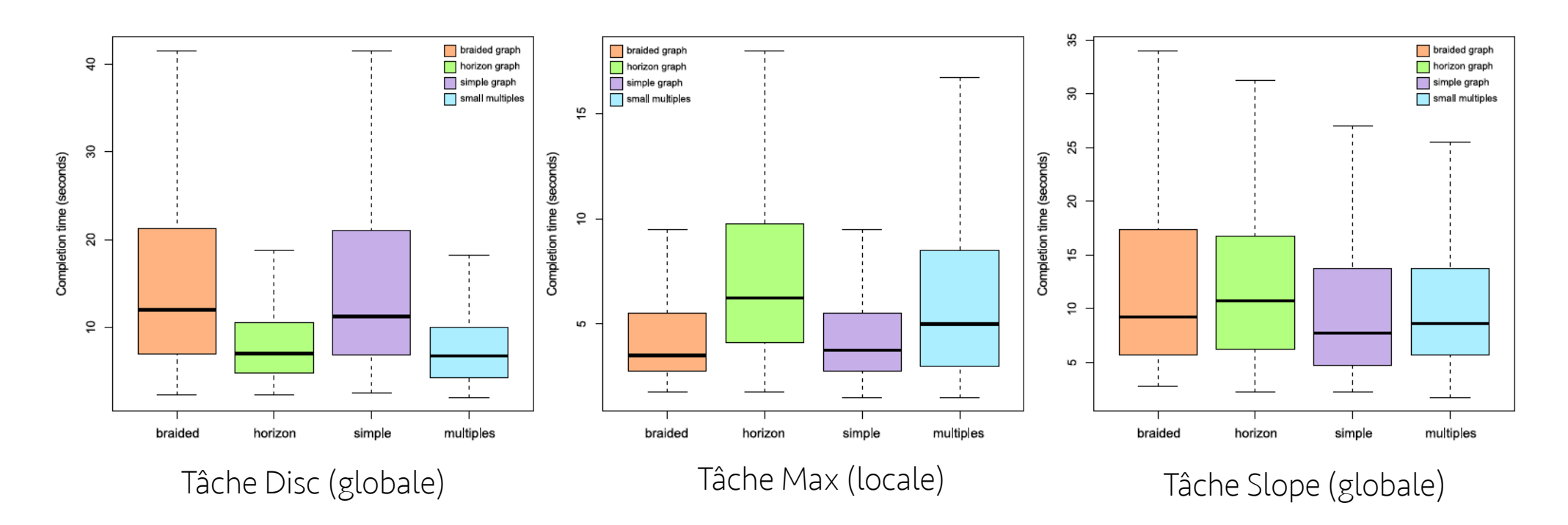

- Les méthodes en espace partagés (simple, braided) sont plus rapides pour la tâche locale (H1)
- Les méthodes en espace divisés (horizon, multiples) sont plus rapides uniquement pour la tâche globale Disc (H2)

#### Généralisation à des grands nombres de séries

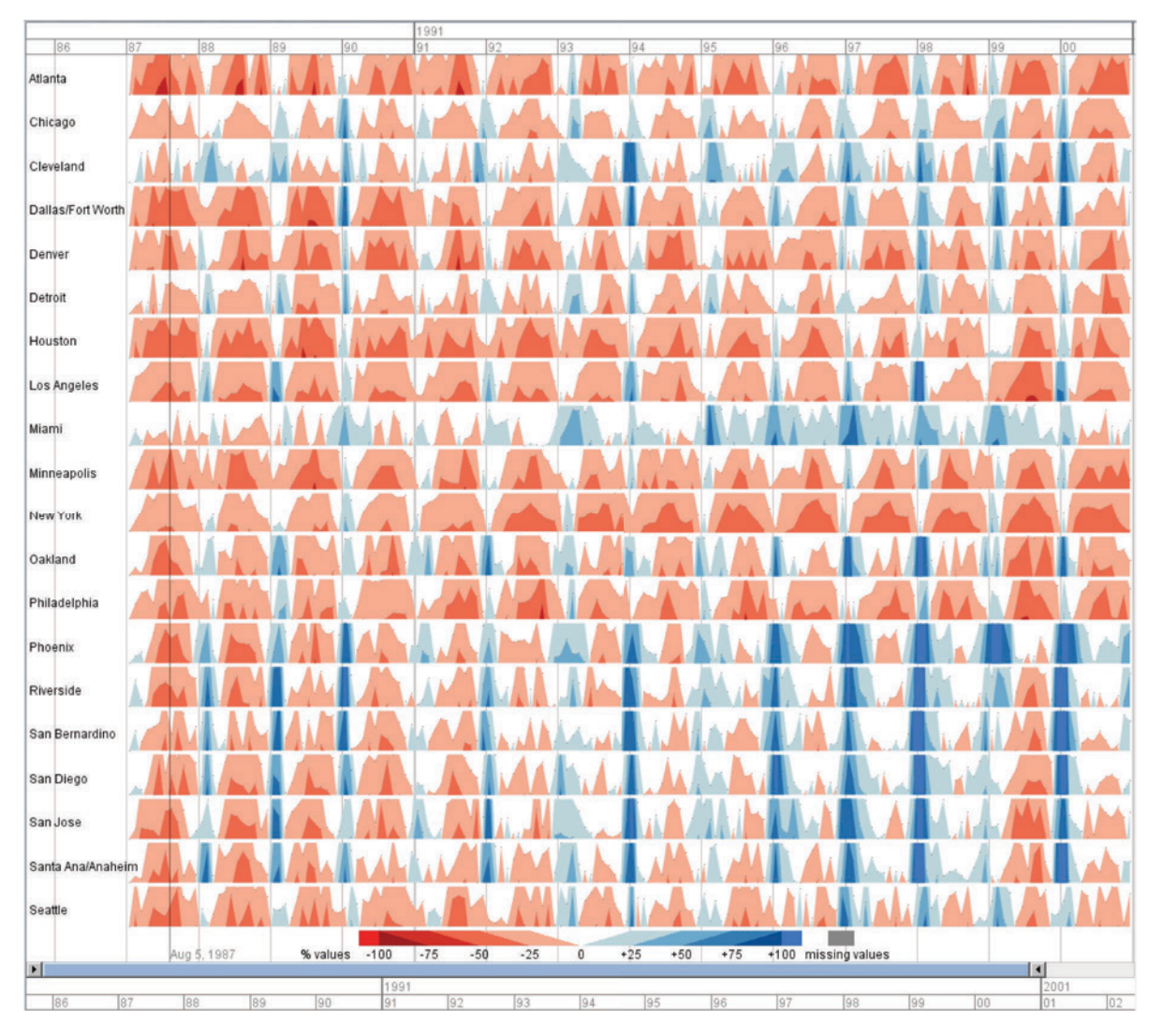

! Les conclusions précédentes sont elles encore valables?

# Méthodes Psychophysiques

Méthodes physiques de mesures de la perception sensorielle

Adaptées à l'étude des limites du système visuel

Nécessite une définition physique rigoureuse du stimuli visuel

Difficile d'en déduire des règles pratiques

## Méthodes Psychophysiques

Exemple:

mesure des seuils de sensibilité au contraste

#### Fonction de Sensibilité au Contraste

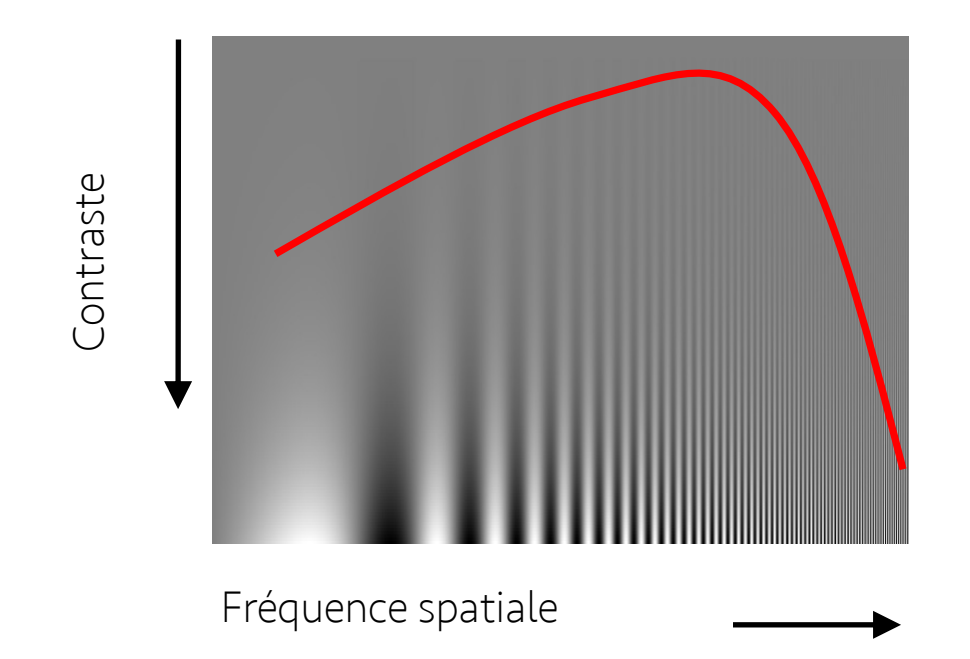

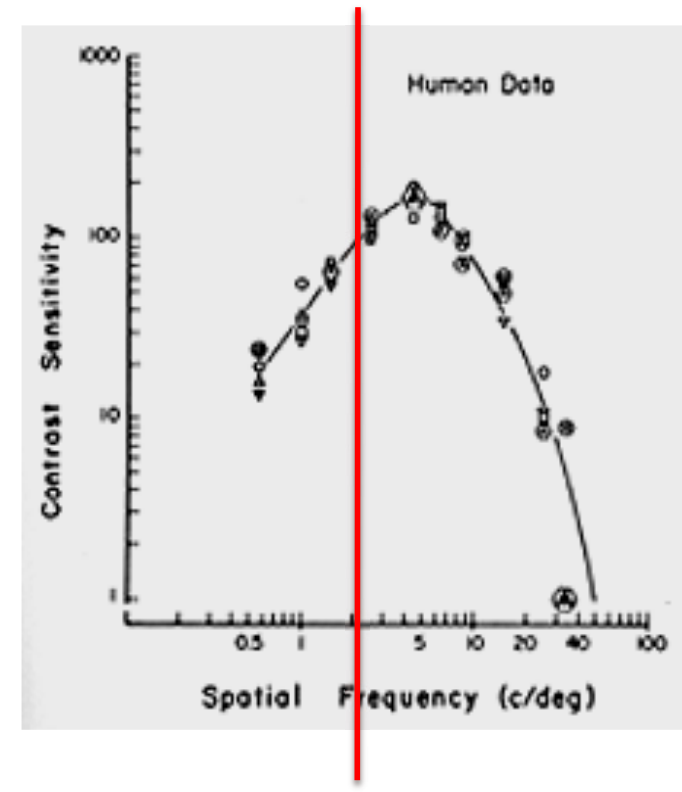

DeValois & DeValois (1988) Spatial Vision. Oxford: Oxford University Press

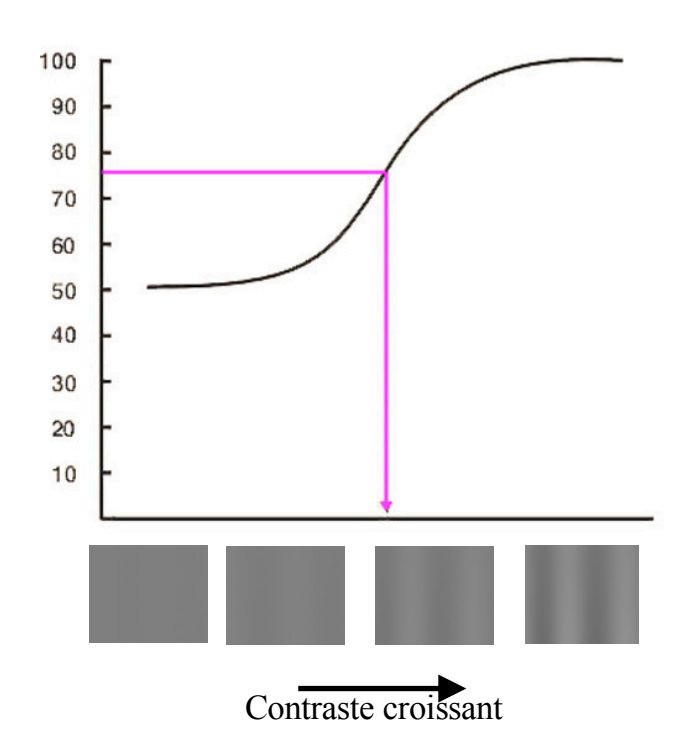

# The ModelFest data base •http://vision.arc.nasa.gov/modelfest/

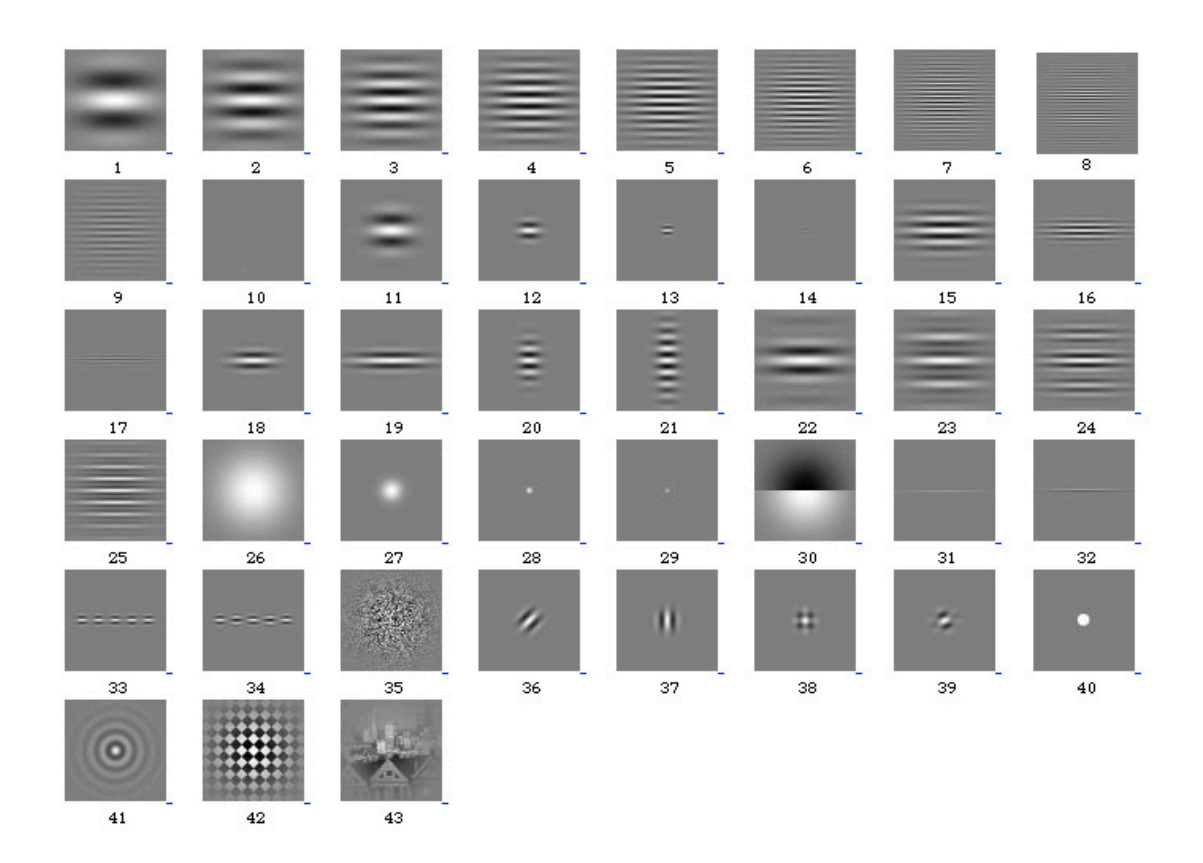

Valeurs de seuil pour 44 stimuli 16 observateurs 12 laboratoires

Méthode 2IFC 256x256 pixel stimuli 120 pixels par degré 0.5s présentation

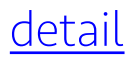

…

## Bruit de Perlin

$$
n_{f_0,p}(\vec{x},t) = \sum_{i} p^i N(f_0 2^i \vec{x},t)
$$

大阪 中国 小学院

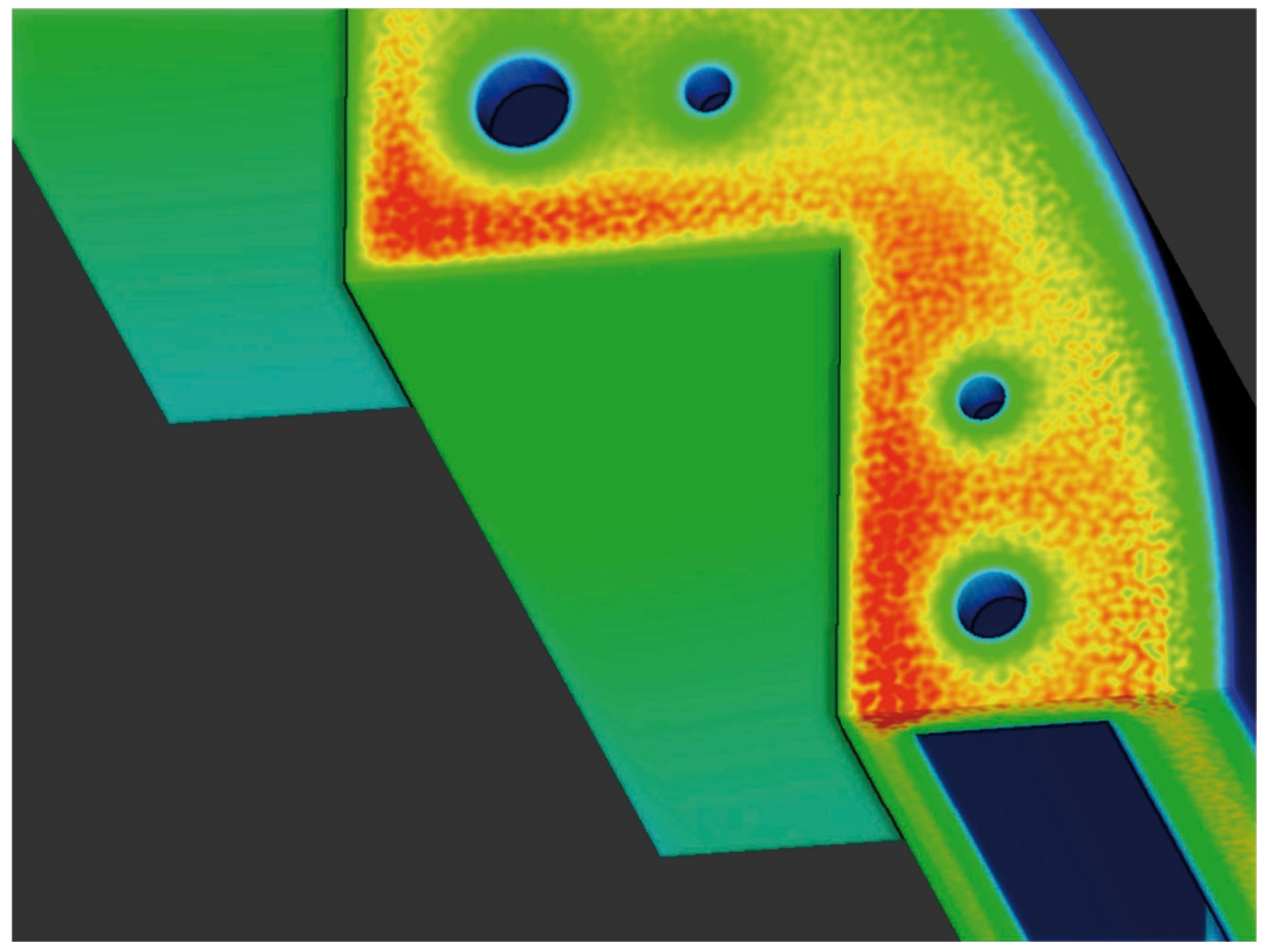

Coninx, Bonneau & al., APGV 2011

Expérimentation psychophysique Seuil de sensibilité au contraste pour le bruit de Perlin

- Choix de 4 valeurs de fréquence f0 et de persistence p  $\Rightarrow$  16 stimuli
- $f0 = \{2, 4, 8, 16\}$   $p = \{0., 0.25, 0.5, 0.75\}$
- Calcul de stimuli de taille 256x256
- LCD avec pixel de taille 0.295mm, Distance écran-sujet 2m
	- = > 120 pixels par degré
- 30 essais pour la mesure d'un seuil
	- $\Rightarrow$  30  $*$  16 = 480 essais, ~5s chaque essai => ~40mn de durée d'expérimentation par sujet

# Pièges des expérimentations psychophysiques

- Nécessité de calibrer les réponses en luminance de l'écran
- Le delta de niveau de gris doit être < 0.25% du seuil recherché pour une détection fiable

• Il est préférable de collaborer avec des experts

…

# Stimulus de fort contraste

Exemple of stimulus with high contrast.

# Stimulus de faible contraste

Exemple of stimulus with very low contrast.

# Contraste proche du seuil

Exemple of stimulus with near-threshold contrast.

## Résultat de l'expérimentation Psychométrique

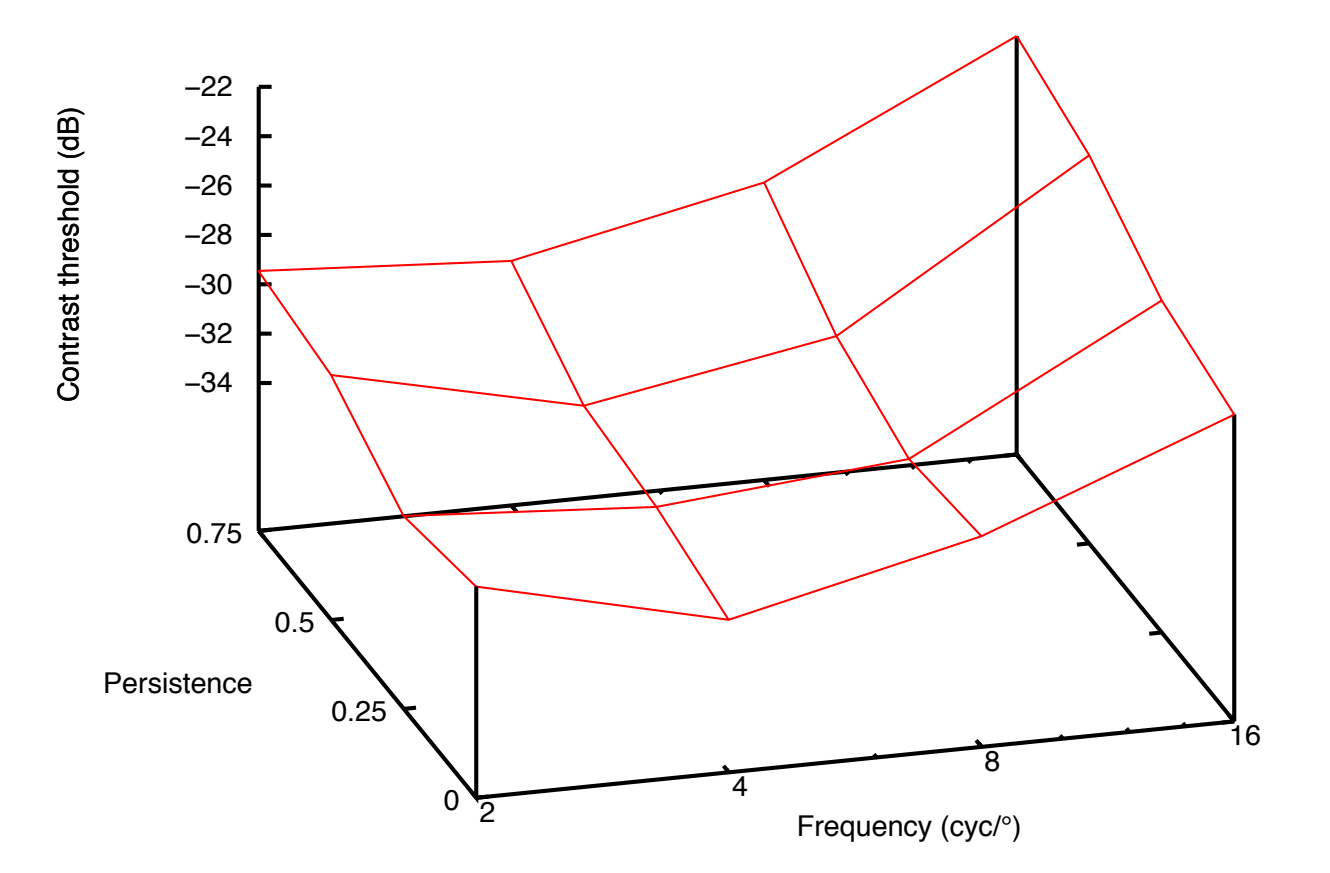

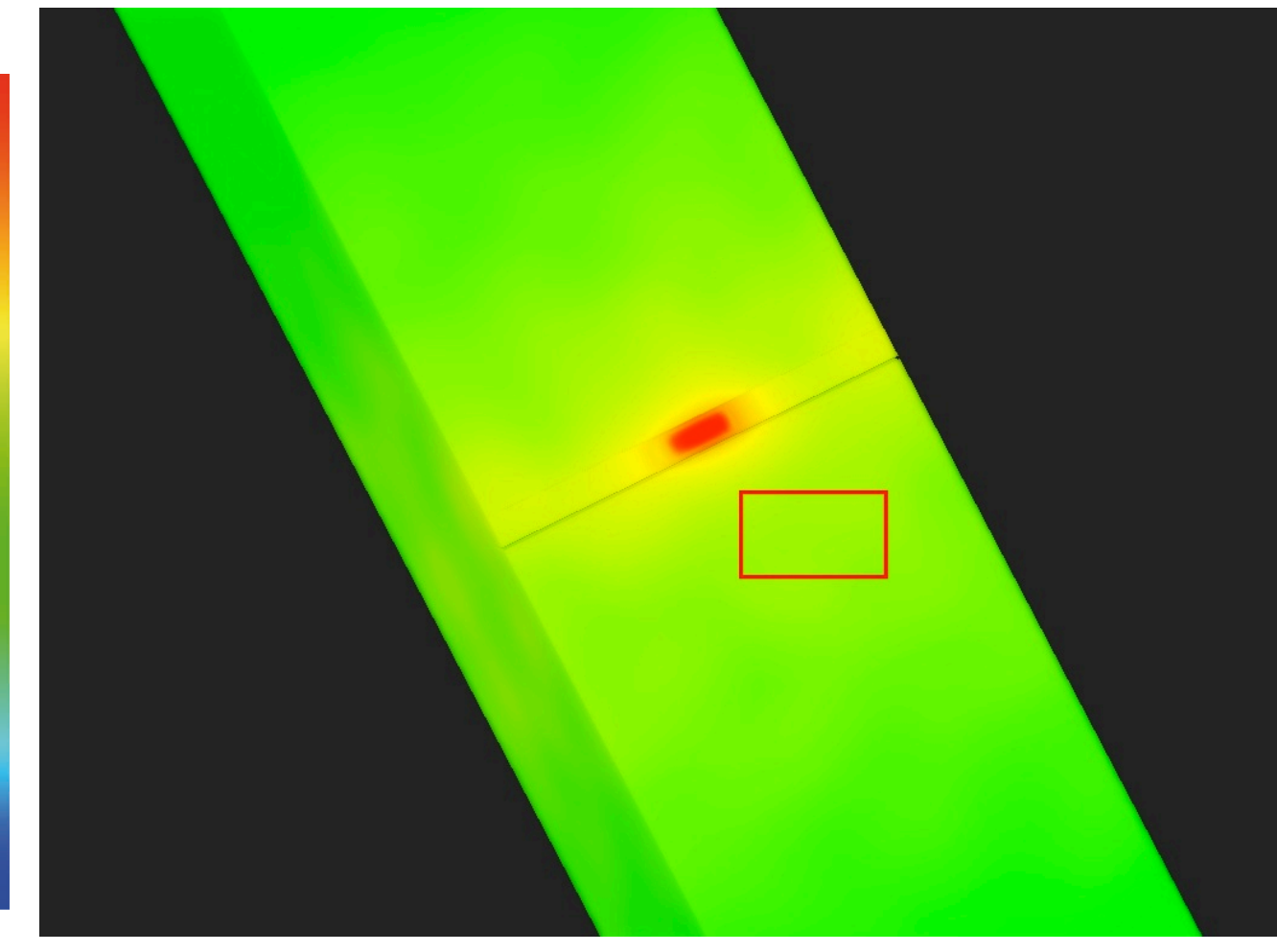

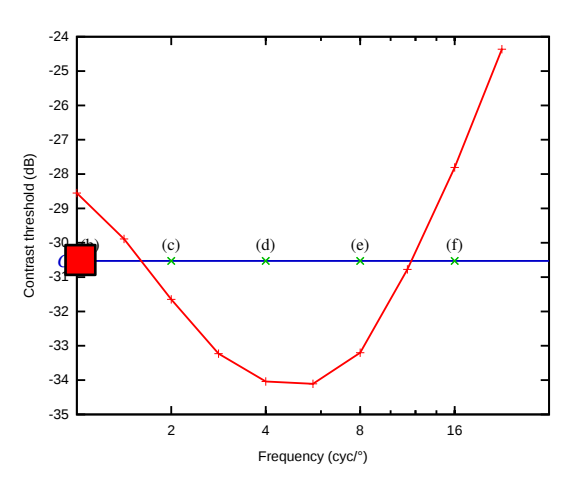

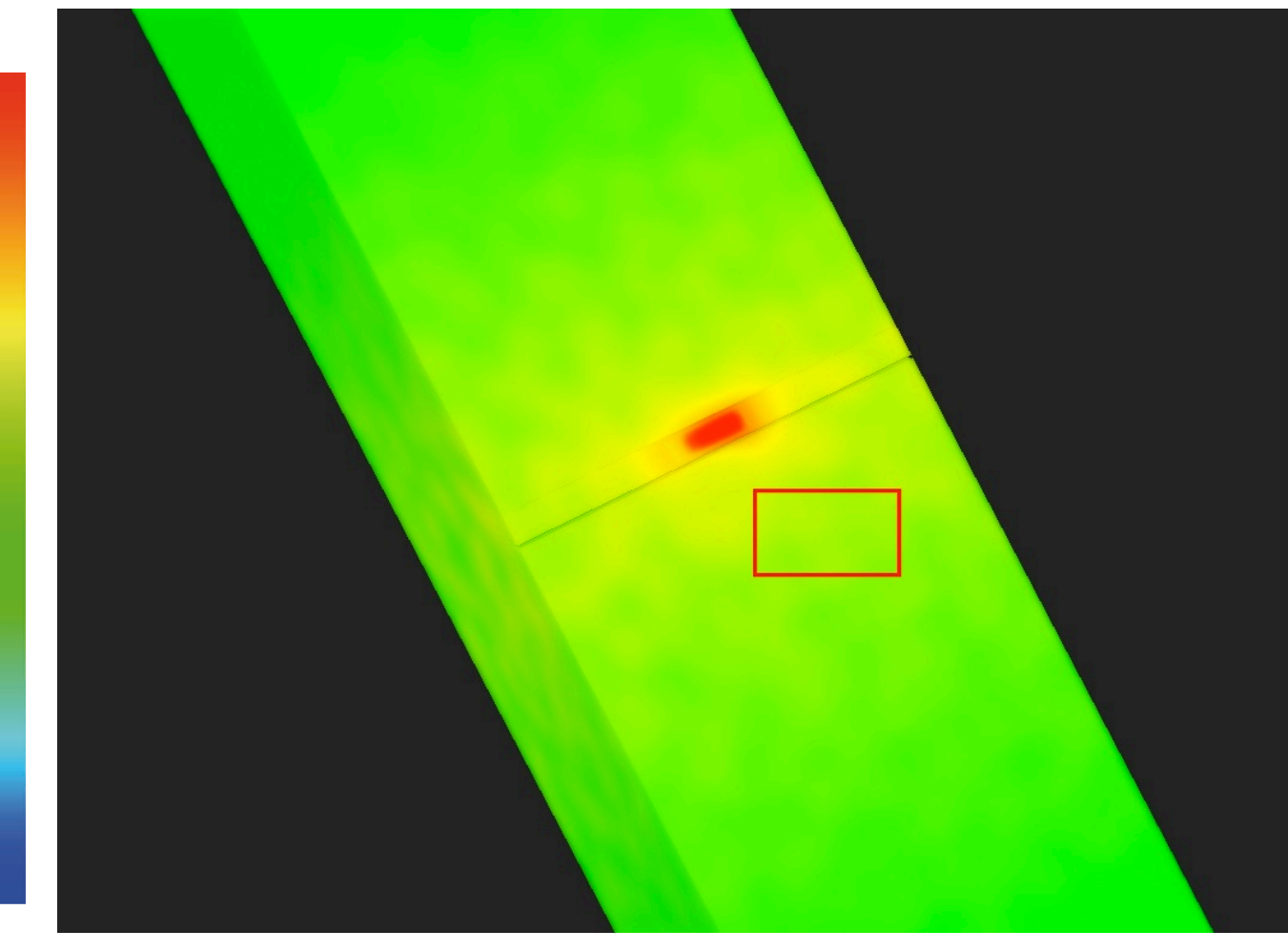

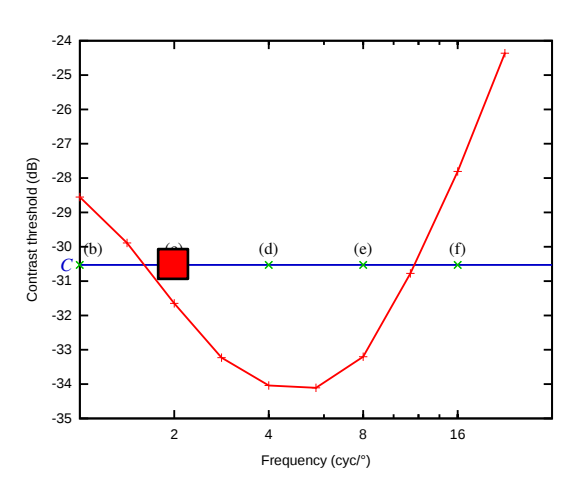

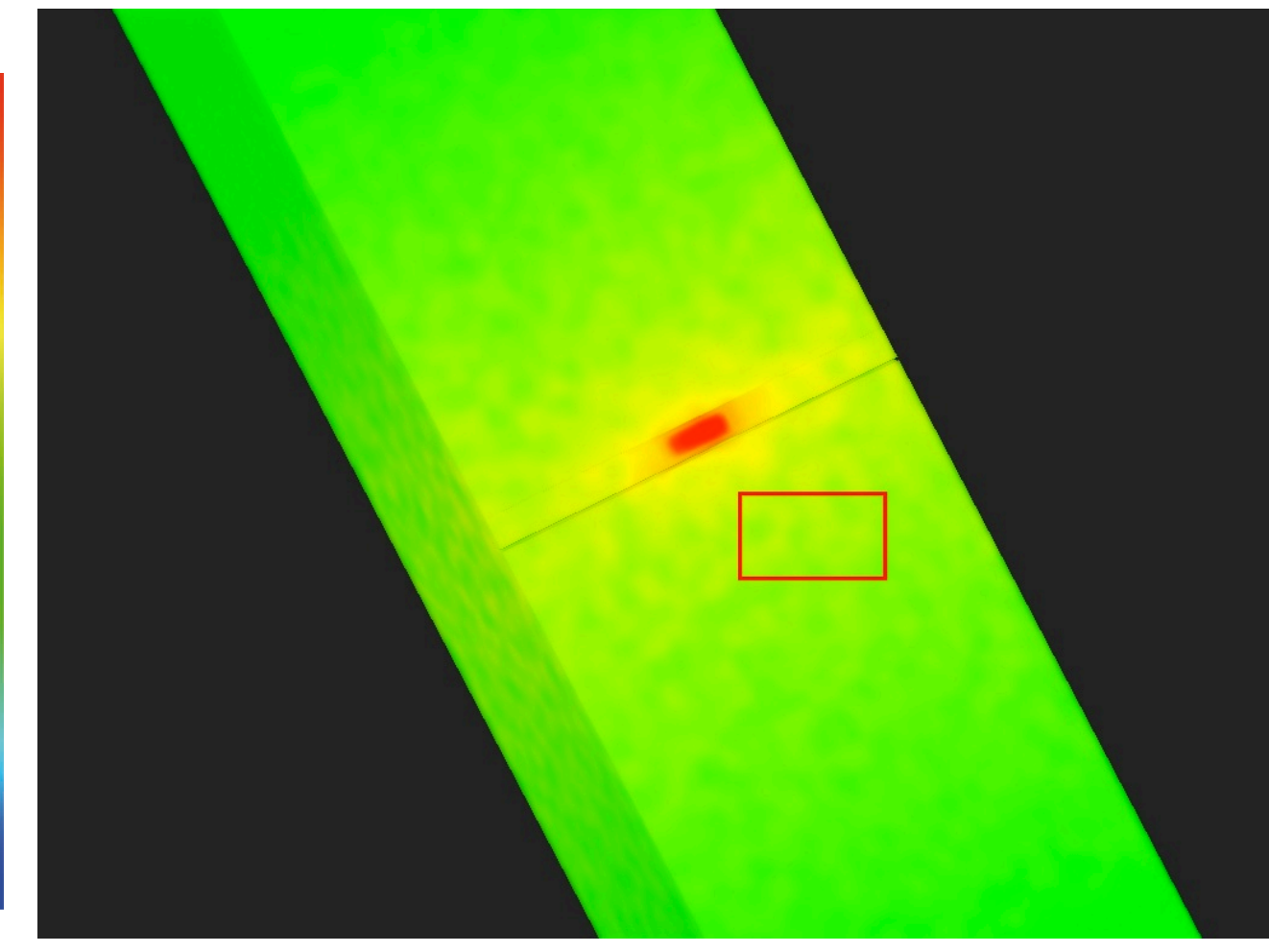

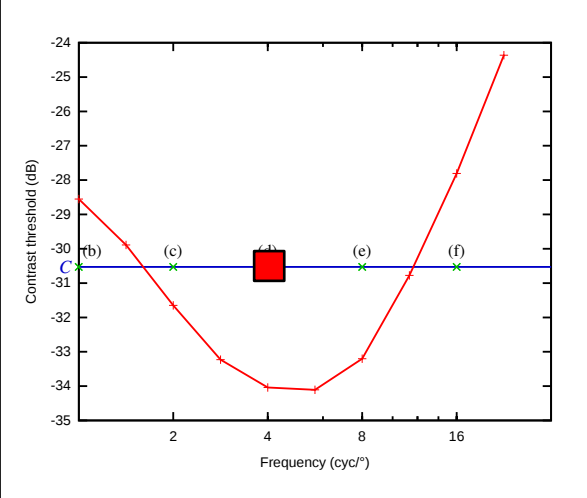

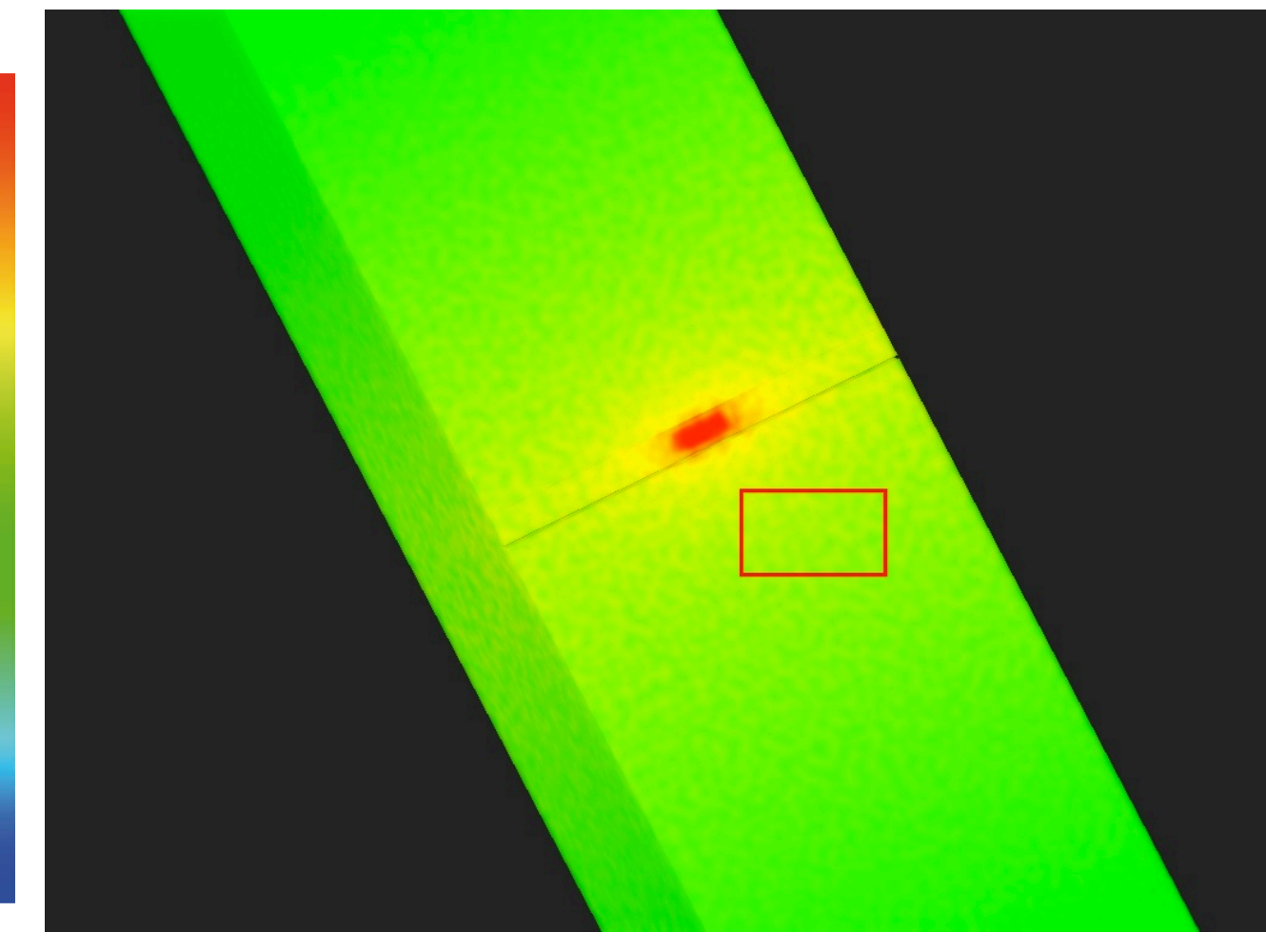

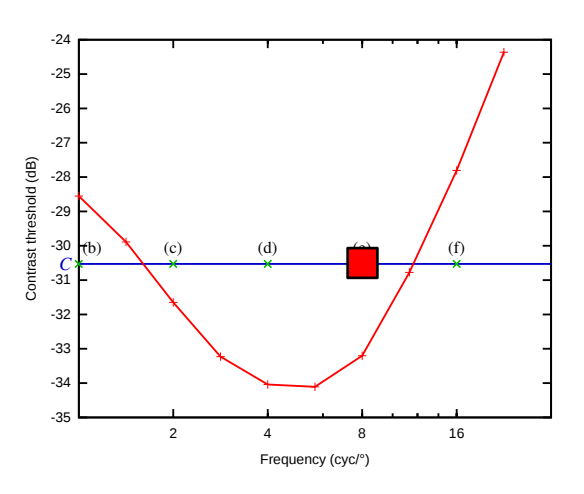

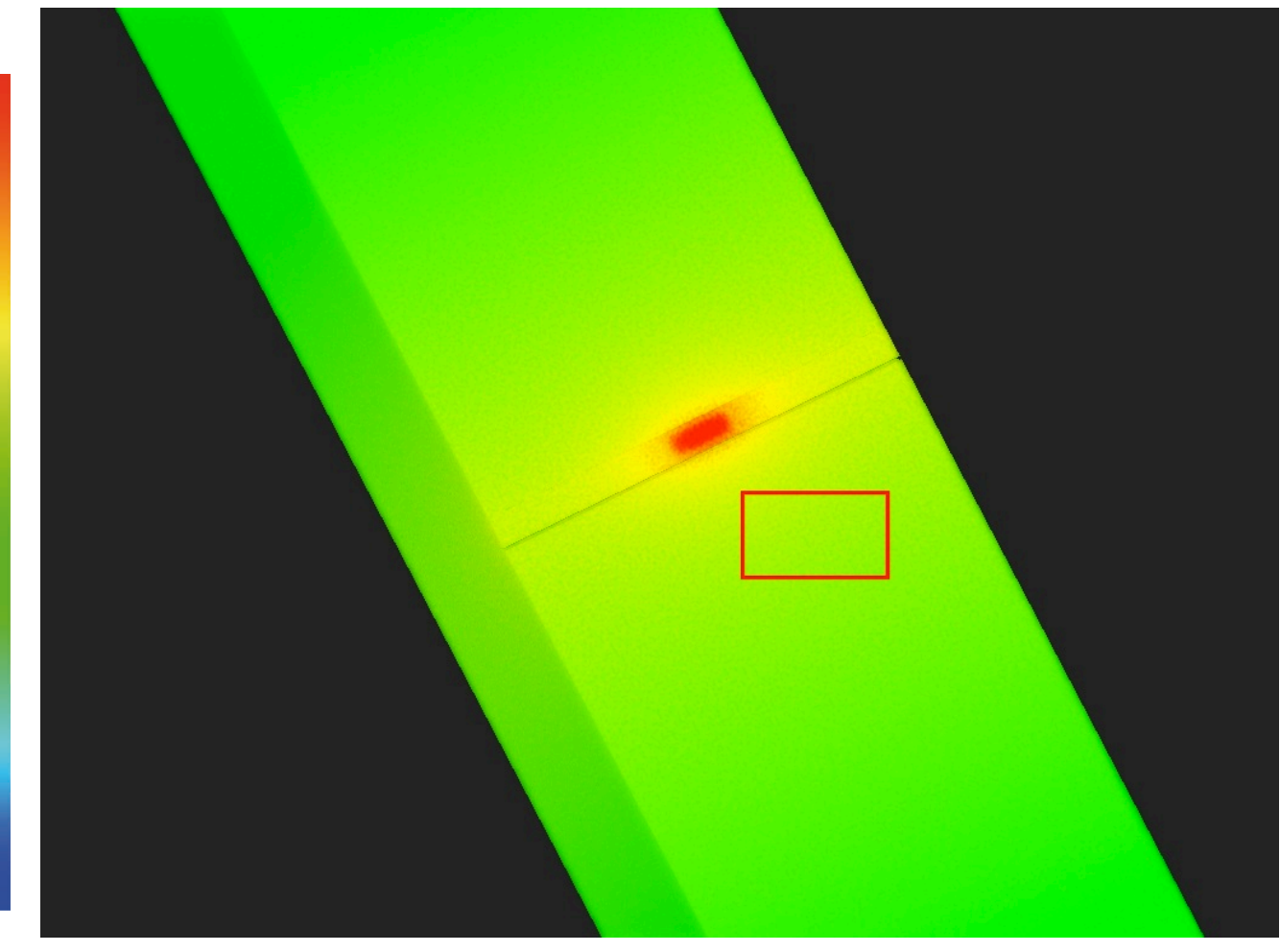

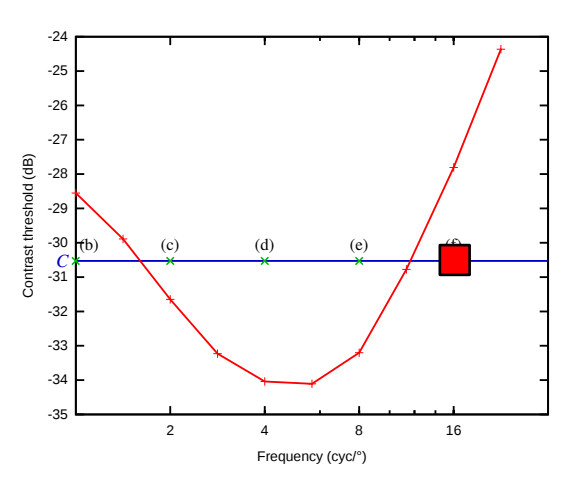

## Attention!

• Expérimentation niveaux de gris, utilisation couleur

• Expérimentation stimuli avec environnement neutre, utilisation dans environnement complexe

## Conclusion

- Evaluation par tâches cognitives
- Evaluation par expérimentation psychométriques
- L'évaluation est nécessaire, elle est objective
- Elle produit des critères de choix d'une visualisation adaptée à une application